## ADD TO CART MODE (API SUB. OFF)

- -All model processing options (repair, triangulation, etc) deactivated.
- -Only native extensions allowed (STL, OBJ).

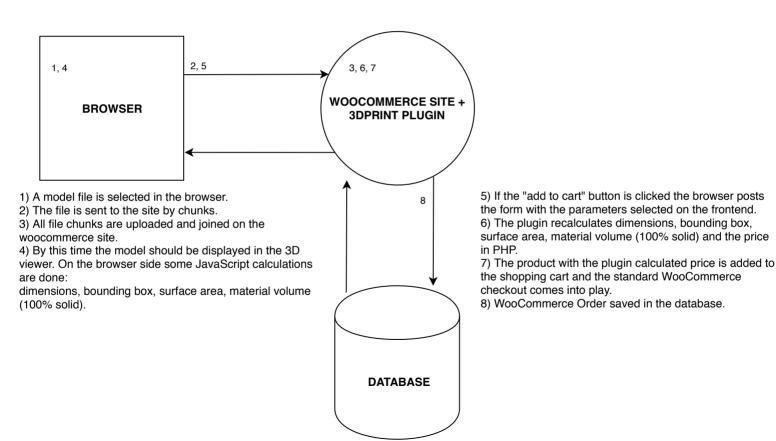